## L8a: WebSockets

Web Engineering

194.161 VU SS24

Jürgen Cito

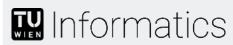

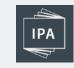

## L8a: WebSockets

- Quick recap of HTTP and its relationship to TCP
- Real-time communication on the web
- WebSockets concepts
- Practical instantiation in backends (Node.js) and the browser

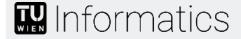

## Learning Goals

- Describe how clients and web servers interact bidirectionally
- Understand the underlying mechanism of how a WebSocket connection is established
- Being able to broadcast messages to different clients on a web socket
- Build a basic WebSockets client and server

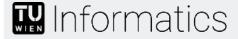

## Recap: HTTP Request/Response

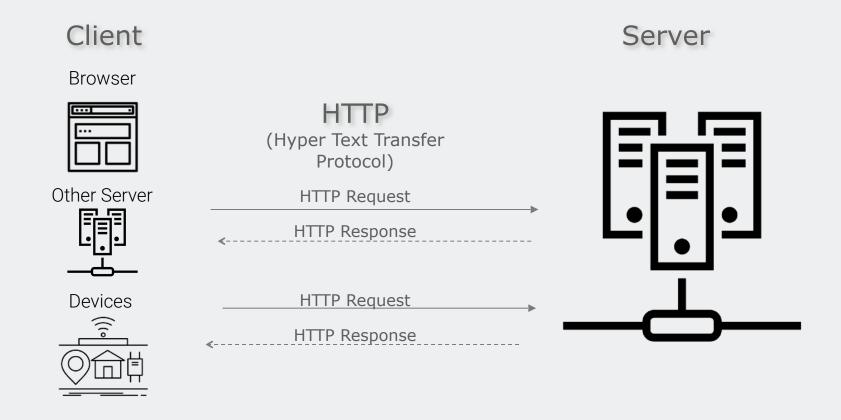

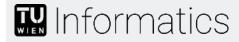

### **HTTP Overview**

- Builds upon TCP/IP
- Synchronous request-response protocol
  - Client (web browser) sends request
  - Web server replies with appropriate answer (could also be an error)
- "Stateless" protocol
  - Each request-response pair is independent
  - No permanent connection between server and browser (allows for a high number of users per server)
- Proxies mediate between browser and server (caching, filtering, etc.)
- In HTTP everything is sent and received as clear text
  - **Use HTTPS:** HTTP over a secured (TLS) connection

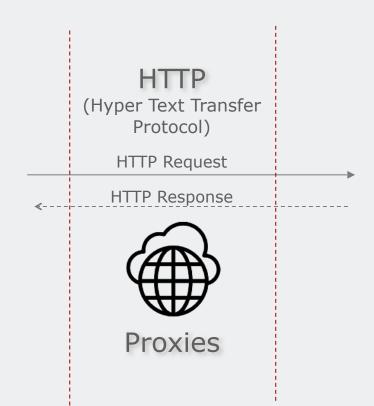

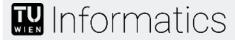

## HTTP Overview + TCP Connections HTTP 1.0 - Multiple TCP connections

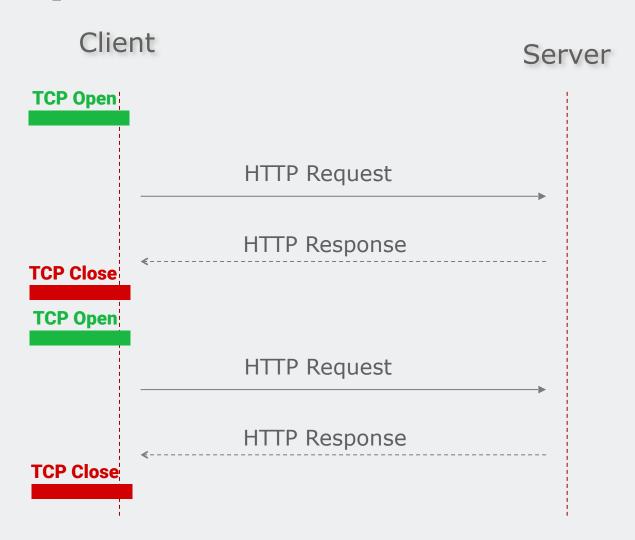

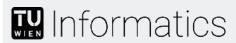

## HTTP Overview + TCP Connections Starting with HTTP 1.1: Persistent TCP connections

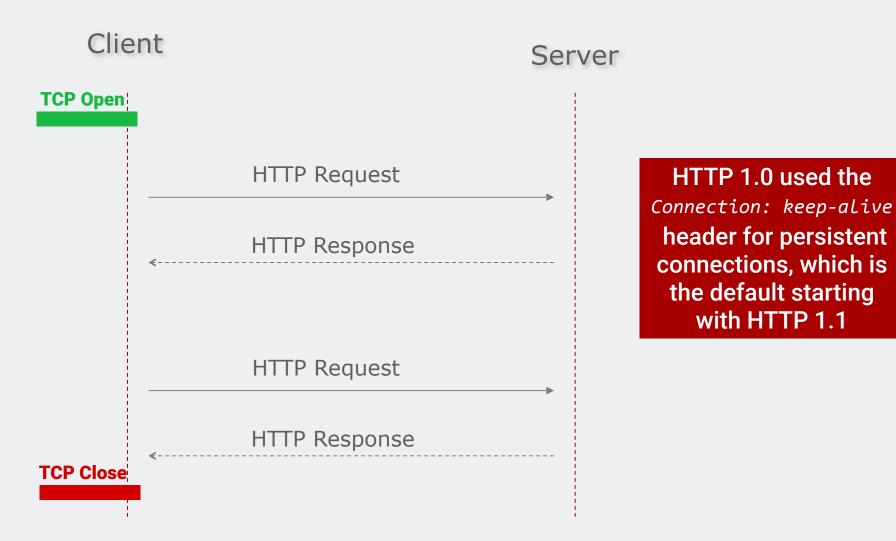

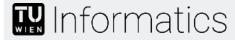

## WebSockets: Real-time communication (1/2)

WebSockets: Communication protocol to send data bi-directionally on the internet

Persistent 2-way connection over a single TCP connection

- Client sends an initial request with an HTTP upgrade header to the server
- If the web server supports web sockets, it replies with an appropriate upgrade response
- From that moment, communication runs on the WebSocket protocol
   No HTTP headers (it's a binary protocol)

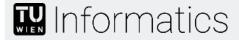

## WebSockets: Real-time communication (2/2)

Standardized by the IETF in RCF 6455

#### Stateful protocol

- Permanent connection between server and client
- The server maintains the connection state for each client (This leads to increased memory use and potential challenges for scalability)

#### Use cases

Chat, Live Leaderboards, Online gaming, Notifications, Collaboration, etc.

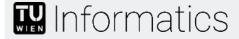

### WebSockets Clients

WebSockets can also be used with clients that are not browsers

Different clients can interface with WebSocket Servers

- They need to implement the WebSocket protocol
- Often built-in APIs in many languages (e.g., Python)
- Most common client is still web-based in JavaScript

Requires the server to be able to serve WebSockets (e.g., cannot use WebSockets with REST/HTTP APIs)

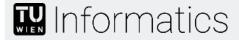

# "Real-time communication" before WebSockets Polling & Long Polling

#### **Polling**

- Continuously send requests to the server (e.g., using fetch() and setTimin the browser/JS)
- Most requests will probably return an empty response

#### **Long Polling**

- Send request to the server, keep connection open until server has new data
- Not recommended for high-traffic scenarios or actual real-time updates

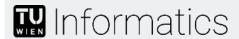

## WebSocket URIs

The protocol specification defines two new Uniform Resource Identifier (URI) schemes

- WS://
- wss:// (with encryption using TLS)

The rest of the URI components

 One exception: WebSocket URIs do not support fragments (i.e., no # fragment after path definitions)

#### Example URI

wss://www.some.domain/leaderboard

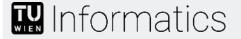

### WebSockets Overview

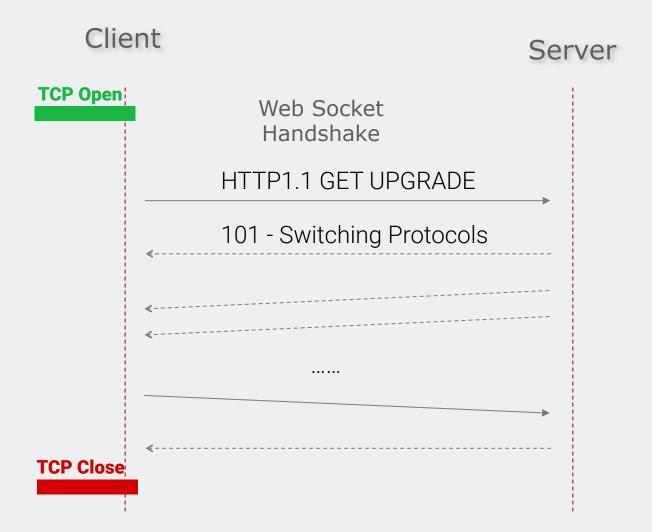

## Web Socket Handshake HTTP Headers

HTTP Request Headers

GET /path HTTP/1.1

Upgrade: websocket
Connection: Upgrade

•••

#### HTTP Response Headers

HTTP1.1 101 Switching Protocols

Upgrade: websocket
Connection: Upgrade

•••

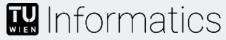

## Recap: Backend Endpoints in Node.js/Express

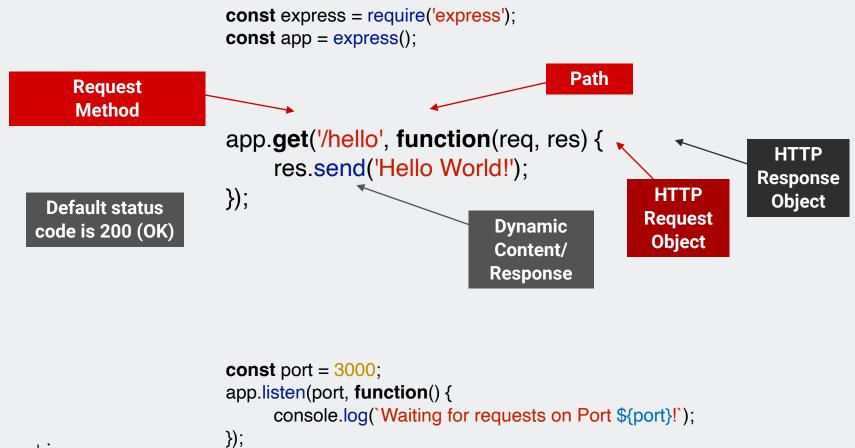

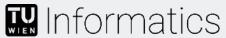

## WebSockets Endpoints

express-ws library in Node.js/Express (light wrapper around Node ws library)

```
const express = require('express');
                               const app = express();
                               const expressWS = require('express-ws')(app);
                                                           Websocket Endpoint Path
                               app.ws('/create',(ws, req) => {
        Message Event
                                 ws.on('message', message => {
                                      console.log('Received message', message); •
                                                                                                    Receive raw
                                                                                                  string messages
                                      ws.send('Message received' + message); •
                                                                                                  Send raw string
                                                                                                    messages
       Socket Close Event
                                   ws.on('close', _ => {
                                      console.log('WebSocket closed' + message);
                               });
Informatics
```

## Broadcasting messages to all connected clients

WebSocket handles need to be stored in an established session

```
const connections = []
app.ws('/create',(ws, req) => {
    connections.push(ws);
    ws.on('message', message => {
      const actionMessage = JSON.parse(message);
      if(actionMessage.type == "join") {
        // broadcast to all stored connections
        connections.forEach(
            conn_ws => conn_ws.send('New user joined')
        );
```

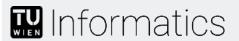

#### WebSockets in the Browser

**Websocket Endpoint Path** 

**Connection Open Event** 

```
const ws = new Websocket('localhost:3000/websocket');
```

```
ws.onopen = event => {
    ws.send('String message to the websocket server when joining'); 
    Send raw string messages
```

Ongoing Message Listening Event

WebSocket connection closed Event

Global scope ws connection can be used in other events

```
Informatics
```

```
// Listen for messages
```

```
ws.onclose = function(event) {
     console.log('WebSocket connection closed.');
};
```

document.getElementById('send').addEventListener('click', \_ => {
 const message = document.getElementById('message').value;
 ws.send(message);